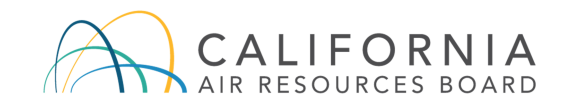

### E-Cert InfoPath 2.0.4.0 to 2.0.5.0 Conversion Instruction s

# Introduction

The purpose of this document is to help those who are having trouble opening version 2.0.4.0 applications with version 2.0.5.0 of the LDV InfoPath form.

The instructions in this document describe how to manually convert applications created with version 2.0.4.0 of the LDV InfoPath form to be compatible with version 2.0.5.0.

- 1. Create <sup>a</sup> backup copy of the file that will be converted from version 2.0.4.0 to version 2.0.5.0.
- 2. Open the file in any text editor such as Notepad.
- 3. On line 1 of the XML file:
	- a. Change **solutionVersion="2.0.4.0"** to **solutionVersion="2.0.5.0"**
- 4. Add **<tns:extd\_warranty\_nmognox\_cdt></tns:extd\_warranty\_nmognox\_cdt>** to **<tns:LDV\_FTP\_EXH\_STD\_INFO>** after **<tns:direct\_measure\_nmog>**

### Example:

```
<tns:LDV_FTP_EXH_STD_INFO>
```

```
<tns:exh_ul_yr></tns:exh_ul_yr> 
<tns:exh_ul_mi></tns:exh_ul_mi> 
<tns:dor_nmog_tg></tns:dor_nmog_tg> 
<tns:dor_ftp_nmog_credit xsi:nil="true"></tns:dor_ftp_nmog_credit> 
<tns:non_pzev_zero_evap_nmog_tg></tns:non_pzev_zero_evap_nmog_tg> 
<tns:non_pzev_zero_evap_nmog_cdt xsi:nil="true"></tns:non_pzev_zero_evap_nmog_cdt> 
<tns:direct_measure_nmog></tns:direct_measure_nmog> 
<tns:extd_warranty_nmognox_cdt></tns:extd_warranty_nmognox_cdt>
```
5. Add **<tns:evap\_cert\_set\_num>1</tns:evap\_cert\_set\_num>** right after **<tns:LDV\_EVAP\_REFUEL\_STDS>**  Example:

```
<tns:LDV_EVAP_REFUEL_STDS>
```

```
<tns:evap_cert_set_num>1</tns:evap_cert_set_num>
```
6. Remove the following two elements from **<tns:LDV\_EVAP\_REFUEL\_STDS>** 

**<tns:leak\_diameter\_cl xsi:nil="true"></tns:leak\_diameter\_cl> <tns:leak\_diameter\_std xsi:nil="true"></tns:leak\_diameter\_std>** 

7. Add the following **<tns:LDV\_EFF\_LEAK\_DIAMETER\_DATA>** element block to **<tns:LDV\_EVAP\_REFUEL\_STDS>**  right after **<tns:mfr\_csi2b\_note>** 

#### Example:

<tns:LDV\_EVAP\_REFUEL\_STDS>

<tns:evap\_cert\_set\_num>1</tns:evap\_cert\_set\_num> <tns:evap\_refuel\_fam></tns:evap\_refuel\_fam> <tns:evap\_cert\_option></tns:evap\_cert\_option> <tns:evap\_veh\_class xsi:nil="true"></tns:evap\_veh\_class> <tns:cert\_test\_fuel xsi:nil="true"></tns:cert\_test\_fuel> <tns:cert\_test\_fuel\_other xsi:nil="true"></tns:cert\_test\_fuel\_other> <tns:orvr\_cert\_test\_fuel xsi:nil="true"></tns:orvr\_cert\_test\_fuel> <tns:orvr\_cert\_test\_fuel\_oth xsi:nil="true"></tns:orvr\_cert\_test\_fuel\_oth> <tns:modified\_evap\_test xsi:nil="true"></tns:modified\_evap\_test> <tns:evap\_pollutant\_type xsi:nil="true"></tns:evap\_pollutant\_type> <tns:evap\_cl\_3d\_hs xsi:nil="true"></tns:evap\_cl\_3d\_hs> <tns:evap\_std\_3d\_hs xsi:nil="true"></tns:evap\_std\_3d\_hs> <tns:evap\_cl\_2d\_hs xsi:nil="true"></tns:evap\_cl\_2d\_hs> <tns:evap\_std\_2d\_hs xsi:nil="true"></tns:evap\_std\_2d\_hs> <tns:evap\_cl\_run\_loss xsi:nil="true"></tns:evap\_cl\_run\_loss> …

```
<tns:mfr_csi2b_note>
```

```
<tns:LDV_EFF_LEAK_DIAMETER_DATA> 
          <tns:evap_cert_set_num>1</tns:evap_cert_set_num> 
          <tns:leak_family_identifier></tns:leak_family_identifier> 
          <tns:leak_diameter_cl xsi:nil="true"></tns:leak_diameter_cl> 
          <tns:leak_diameter_std></tns:leak_diameter_std> 
     </tns:LDV_EFF_LEAK_DIAMETER_DATA> 
</tns:LDV_EVAP_REFUEL_STDS>
```
8. Add <tns:leak\_family\_identifier xsi:nil="true"></tns:leak\_family\_identifier>to <tns:LDV\_MODELS>after<tns:evap\_fam>

### Example:

#### <tns:LDV MODELS>

<tns:model num>1</tns:model num> <tns:veh\_make></tns:veh\_make> <tns:carline name></tns:carline name> <tns:badge name></tns:badge name> <tns:body\_style></tns:body\_style> <tns:mfr\_model\_code xsi:nil="true"></tns:mfr\_model\_code> <tns:trim\_level xsi:nil="true"></tns:trim\_level> <tns:tg veh class></tns:tg veh class> <tns:ecs set num></tns:ecs set num> <tns:engine\_code></tns:engine\_code> <tns:engine\_set\_num></tns:engine\_set\_num> <tns:evap\_fam xsi:nil="true"></tns:evap\_fam> <tns:leak\_family\_identifier\_xsi:nil="true"></tns:leak\_family\_identifier>

9. Add <tns:hev\_test\_veh\_id xsi:nil="true"></tns:hev\_test\_veh\_id>to <tns:LDV\_MODELS>after <tns:driver\_select\_modes\_desc>

#### Example:

#### <tns:LDV MODELS>

<tns:model num>1</tns:model num> <tns: veh make></tns: veh make> <tns:carline name></tns:carline name> <tns:badge name></tns:badge name> <tns:body style></tns:body style> <tns:mfr model code xsi:nil="true"></tns:mfr model code> <tns:trim level xsi:nil="true"></tns:trim level> <tns:tg veh class></tns:tg veh class> <tns:ecs set num></tns:ecs set num> <tns:engine\_code></tns:engine\_code> <tns: engine set num></tns: engine set num> <tns:evap\_fam xsi:nil="true"></tns:evap\_fam> <tns:leak family identifier xsi:nil="true"></tns:leak family identifier> <tns:min curb weight></tns:min curb weight> <tns:max\_curb\_weight></tns:max\_curb\_weight> <tns:min etw></tns:min etw> <tns:max etw></tns:max etw> <tns:min qvwr></tns:min qvwr> <tns:max qvwr></tns:max qvwr> <tns:drive\_system></tns:drive\_system> <tns:shift ind lamp xsi:nil="true"></tns:shift ind lamp> <tns:driver selectable modes></tns:driver selectable modes> <tns:driver\_select\_modes\_desc\_xsi:nil="true"></tns:driver\_select\_modes\_desc> <tns:hev\_test\_veh\_id\_xsi:nil="true"></tns:hev\_test\_veh\_id>

```
10. If the XML file contains LDV HEV CHARAGE CAPABLE.
  Add <tns:us06_all_elec_rnq xsi:nil="true"></tns:us06_all_elec_rnq>t0
  <tns:LDV HEV CHARGE CAPABLE> after <tns:hwy equiv_all_elec_rnq_ec>
        Example:
        <tns:LDV HEV CHARGE CAPABLE>
              <tns:hev set num>1</tns:hev set num>
              <tns:urbn mfr test num xsi:nil="true"></tns:urbn mfr test num>
              <tns:urbn chrq dep cyc rnq xsi:nil="true"></tns:urbn chrq dep cyc rnq>
              <tns:urbn chrq dep act rnq xsi:nil="true"></tns:urbn chrq dep act rnq>
              <tns:urbn chrq d chrq s rnq cdcs xsi:nil="true"></tns:urbn chrq d chrq s rnq cdcs>
              <tns:urbn all elec rng xsi:nil="true"></tns:urbn all elec rng>
              <tns:urbn equiv all elec rng xsi:nil="true"></tns:urbn equiv all elec rng>
              <tns:urbn equiv elec frac rng xsi:nil="true"></tns:urbn equiv elec frac rng>
              <tns:urbn equiv all elec rnq ec xsi:nil="true"></tns:urbn equiv all elec rnq ec>
              <tns:hwy_mfr_test_num xsi:nil="true"></tns:hwy mfr test num>
              <tns:hwy chrq dep cyc rnq xsi:nil="true"></tns:hwy chrq dep cyc rnq>
              <tns:hwy_chrq_dep_act_rng xsi:nil="true"></tns:hwy chrq dep act rnq>
              <tns:hwy chrq dep chrq sus rnq cdcs xsi:nil="true"></tns:hwy chrq dep chrq sus rnq cdcs>
              <tns:hwy_all_elec_rnq xsi:nil="true"></tns:hwy_all_elec_rnq>
              <tns:hwy_equiv_all_elec_rnq xsi:nil="true"></tns:hwy_equiv_all_elec_rnq>
              <tns:hwy_equiv_elec_frac_rnq xsi:nil="true"></tns:hwy_equiv_elec_frac_rnq>
              <tns:hwy equiv all elec rng ec xsi:nil="true"></tns:hwy equiv all elec rng ec>
              <tns:us06_all_elec_rnq xsi:nil="true"></tns:us06_all_elec_rnq>
        </tns:LDV HEV CHARGE CAPABLE>
```